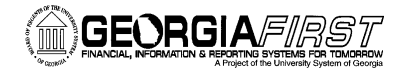

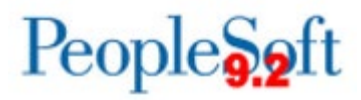

# **Accounts Payable Business Processes**

### **Accounts Payable Administration**

#### *Setup*

- AP.010.010 Adding and Updating AP User Preferences
	- AP.010.080 Creating a Business Calendar

## *Workflow and Approver Maintenance*

- AP.080.033 Modifying Payment Request Workflow
- AP.080.023 Modifying Voucher Workflow
- AP.080.040 Updating Department Manager ID
- AP.080.041 Adding or Updating Additional Department Approver
- AP.080.042 **Updating Project Manager ID**
- AP.080.043 Adding or Updating Additional Project Approver

### **Accounts Payable – Payment Requests and Vouchers**

#### *Payment Requests*

- AP.060.010 Creating a Payment Request
- AP.060.020 Approving Payment Requests

#### *Entering Vouchers*

- AP.020.010 Entering a Regular Voucher
- AP.020.011 Entering a Regular Voucher from a PO
- AP.020.012 Entering a Regular Voucher from a Receipt
- AP.020.020 Entering a Regular Voucher for an Asset (without a PO)
- AP.020.021 Entering a Regular Voucher for an Asset
- AP.020.022 Entering a Regular Voucher for an Asset with a Trade-In
- AP.020.030 Entering a Regular Voucher for Travel Prepayments
- AP.020.031 Entering a Regular Voucher for Travel (non-employee)

#### *Special Vouchers*

- AP.020.040 Entering 1099 Withholding Vouchers
- AP.020.050 Entering Adjustment Vouchers
- AP.020.051 Entering Credit Adjustment Vouchers
- AP.020.060 Entering Quick Invoices
- AP.020.070 Entering Single Payment Vouchers
- AP.020.080 Entering Template Vouchers
- AP.020.140 Uploading Vouchers from MS Excel
- AP.020.300 Creating Recurring PO Voucher Contracts
- AP.020.310 Creating Recurring Voucher Contracts

## *Updating Vouchers*

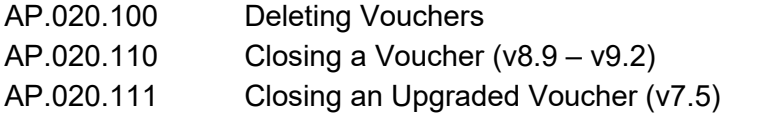

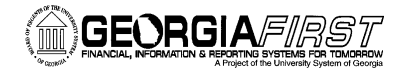

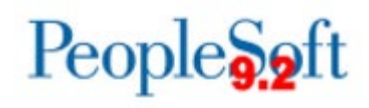

- AP.020.115 Unposting Vouchers
- AP.020.120 Finalizing Vouchers
- AP.020.130 On-Demand Processing
- AP.020.150 Clearing Travel Prepayments (non-employee)
- AP.020.200 Creating and Using Control Groups
- AP.020.210 Deleting Control Groups

### *AP Approver Actions*

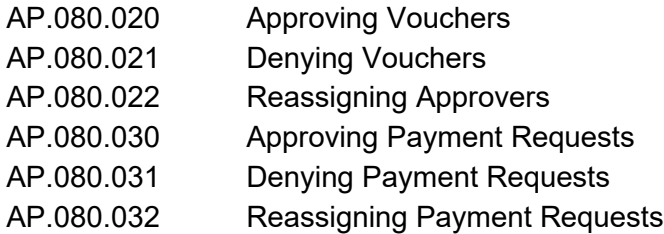

### *Processing Vouchers*

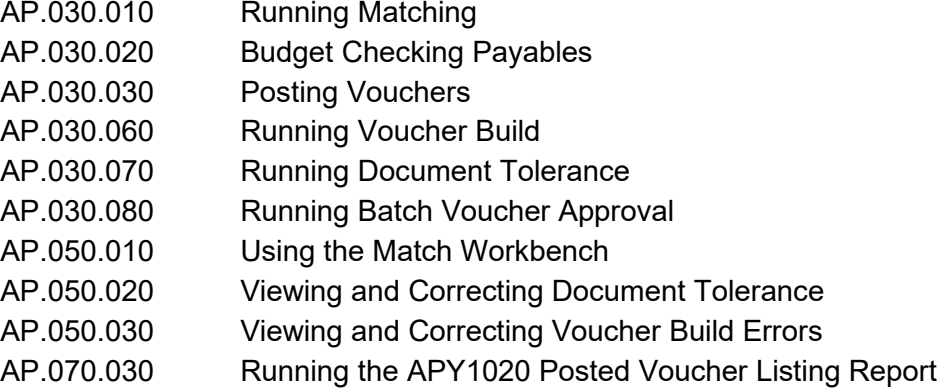

## **Accounts Payable - Interfaces**

### *Banner Interfaces*

AP.040.020 Processing Banner to AP Transactions

# **Accounts Payable - Payments**

### *Pay Cycles*

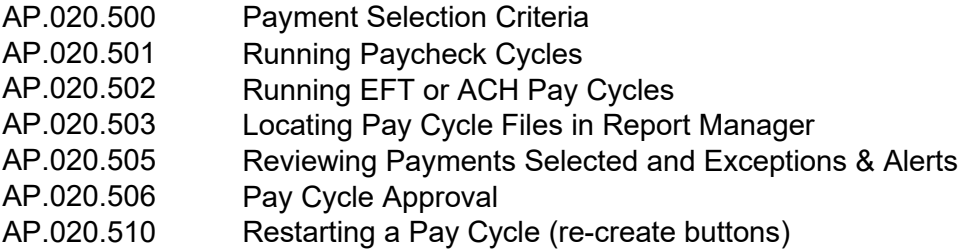

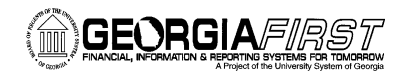

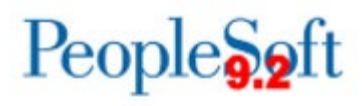

# *Maintaining Payments*

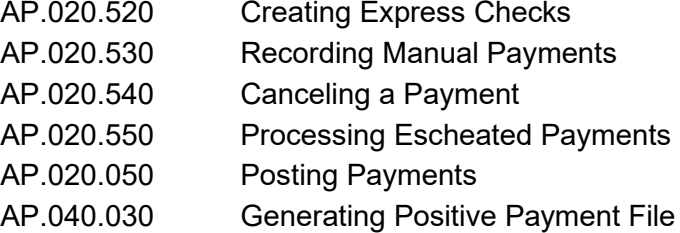

# **Accounts Payable – Inquiries**

### *Inquiries*

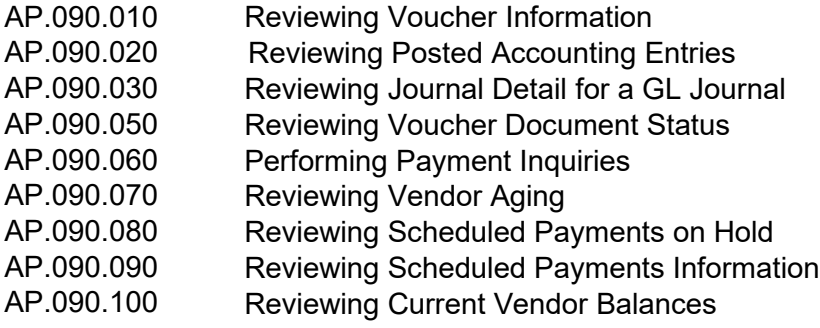

 **Accounts Payable – Queries and Reports are located in the [AP Queries](https://www.usg.edu/gafirst-fin/documentation/category/accounts_payable)  [and Reports Job Aid.](https://www.usg.edu/gafirst-fin/documentation/category/accounts_payable)**

**Accounts Payable – 1099 Processes, Queries and Reports can be found in the [1099 Processing User's Guide.](https://www.usg.edu/gafirst-fin/documentation/category/accounts_payable)**